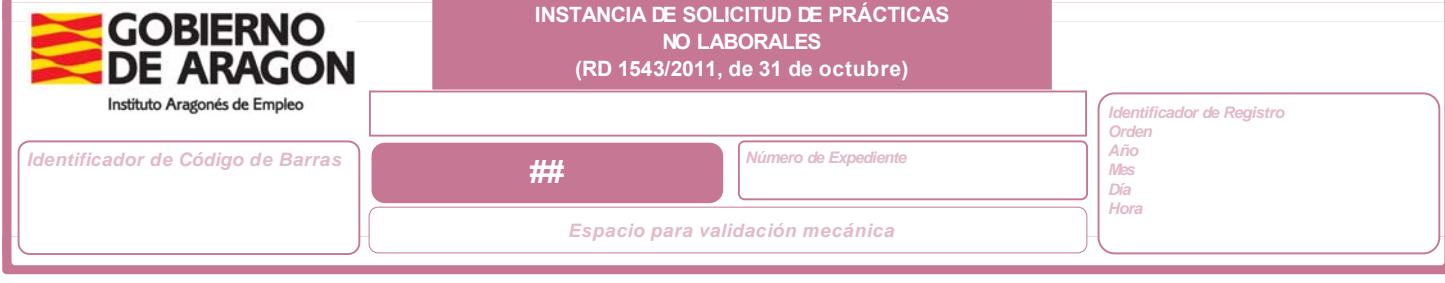

**DATOS DE LA EMPRESA SOLICITANTE**

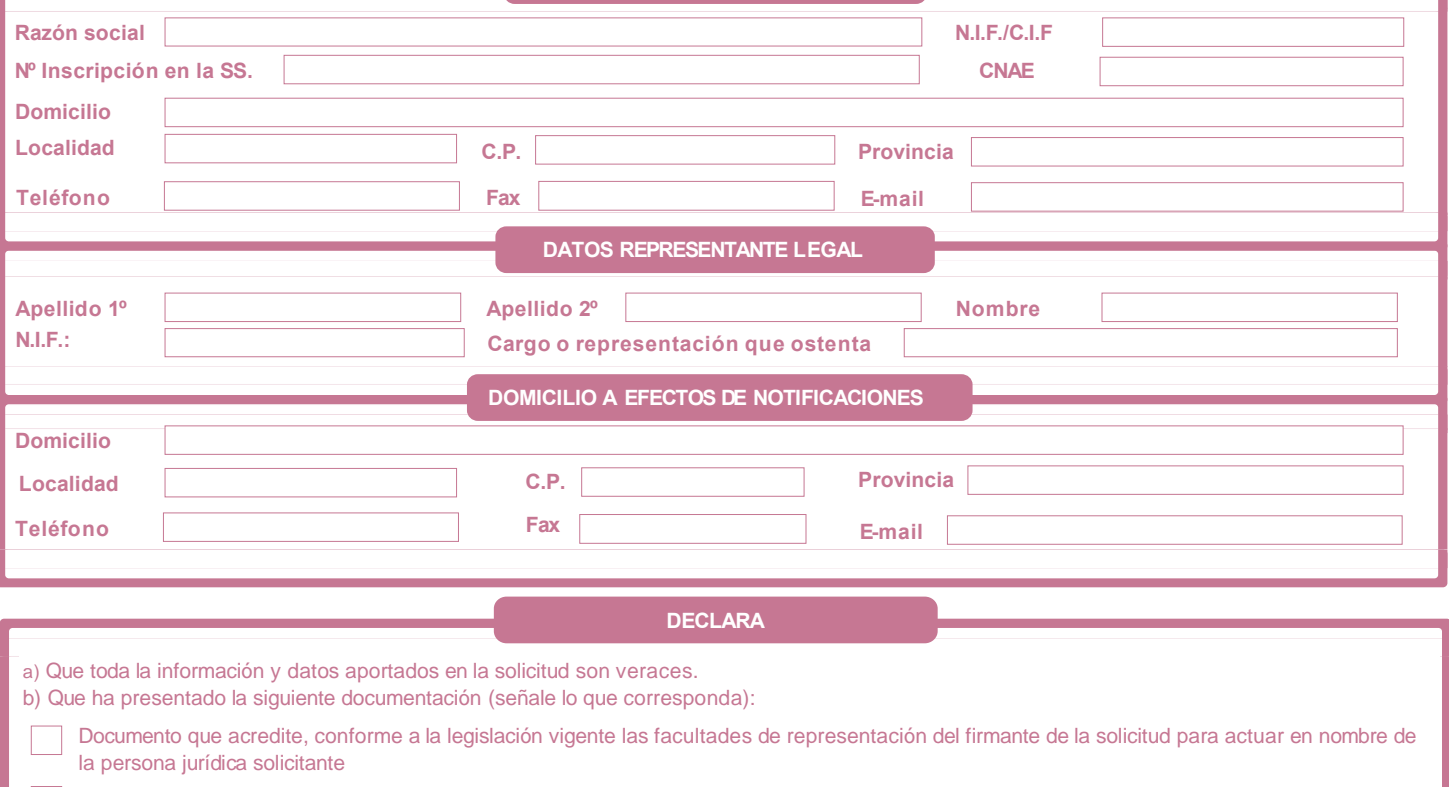

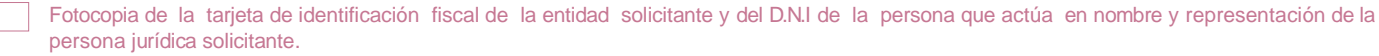

Alta en el Impuesto de Actividades Económicas o certificado de estar exento.

Programa de las prácticas no laborales.

Declaración responsable del número de trabajadores contratados en la empresa (solo para empresas que solicitan más de una PNL a realizar  $\Box$ de forma simultánea)

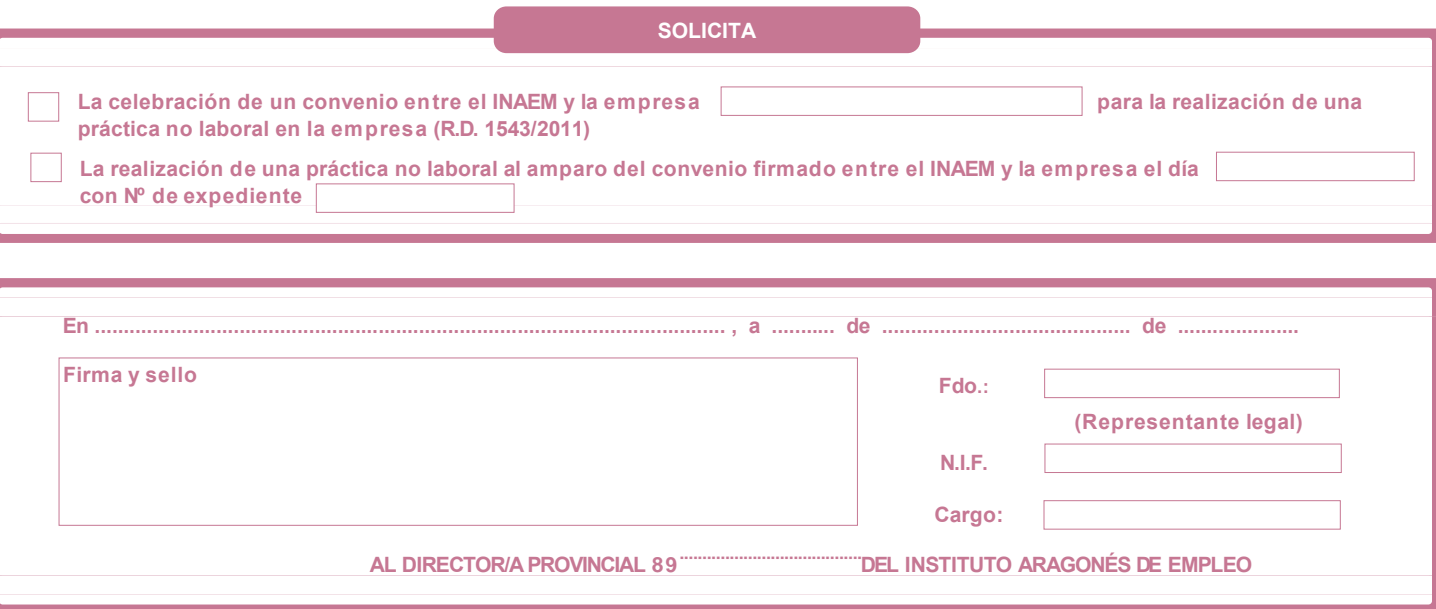